### Stosy i kolejki

#### Stos

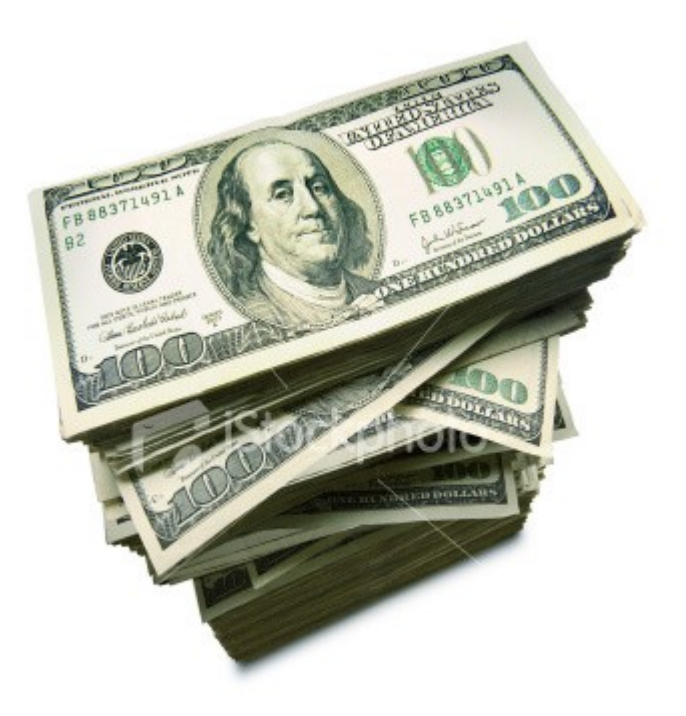

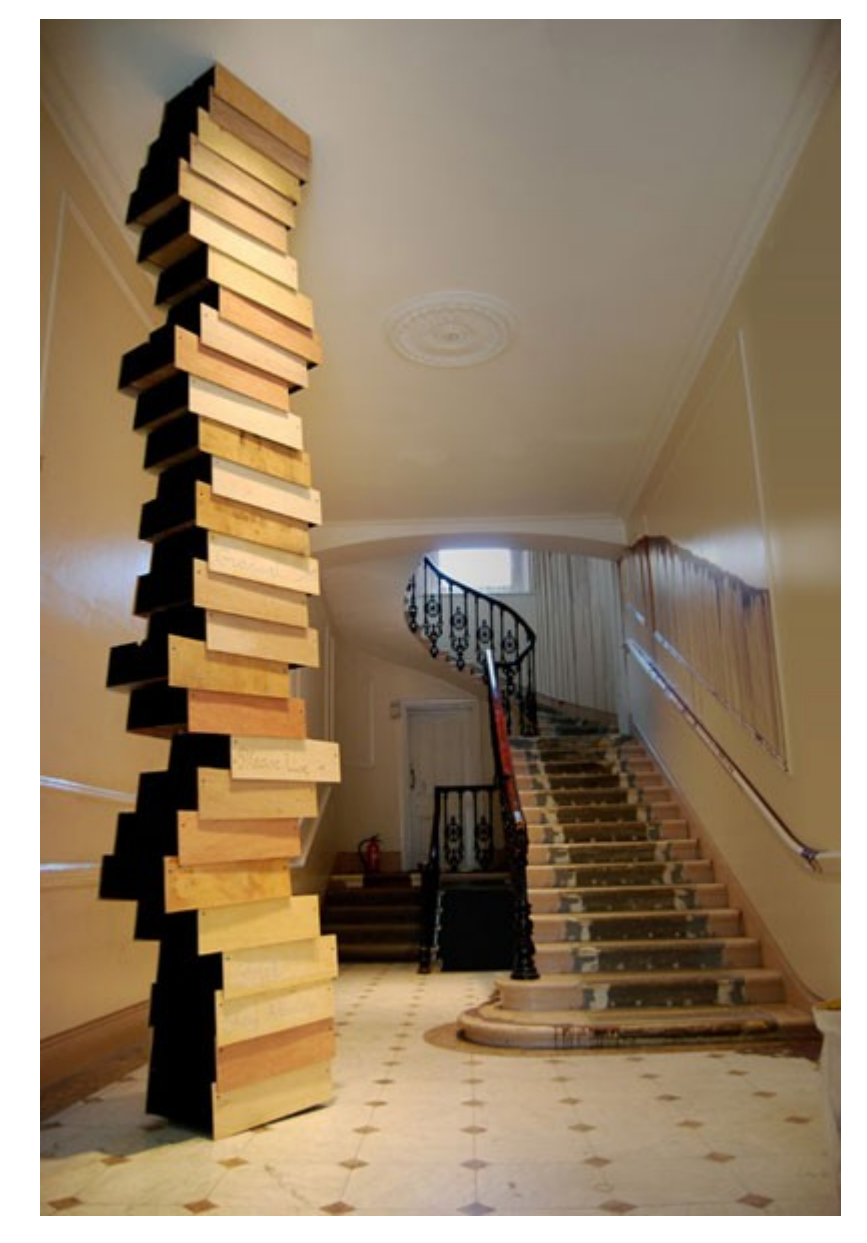

## Cechy stosu

- Można położyć element na wierzch stosu
- Elementów na stosie może być ile chcemy
- Można zdjąć element z wierzchołka stosu, chyba że stos jest pusty.
- Stos pusty to oczywiście też stos
- Mając funkcję operującą na stosie, przez stos rozumiemy jego wierzchołek (wskazanie na pierwszy element)
- LIFO

## Kolejka

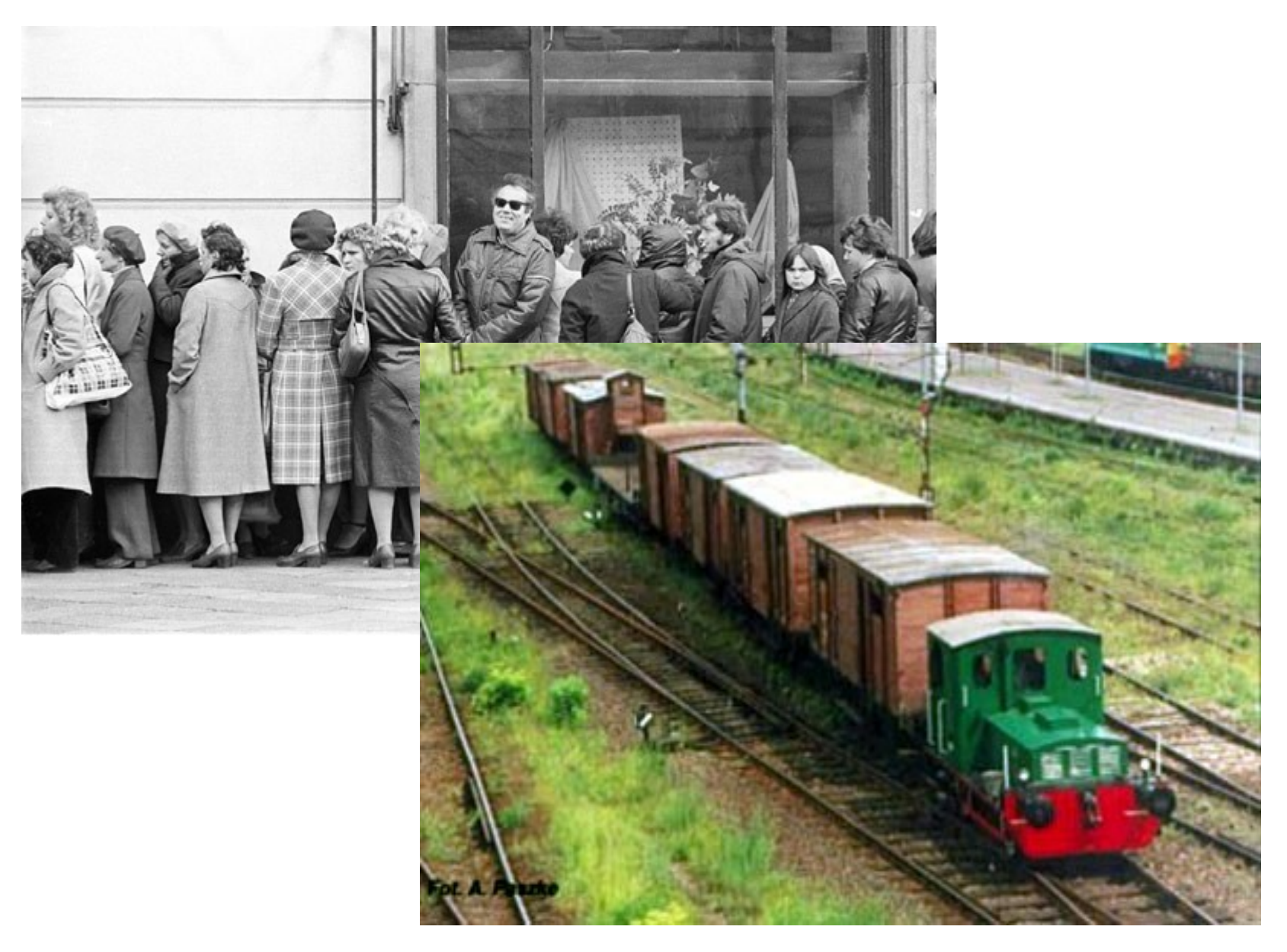

# Cechy kolejki

- Można dołożyć element na koniec kolejki
- Można pobrać element z początku kolejki
- Kolejka pusta to oczywiście też kolejka
- Przekazując kolejkę do funkcji mamy na myśli jej ostatni element
- FIFO

## Zadania

- Zaimplementować:
	- push(S, x), pop(S), empty(S)
	- enqueue(Q, x), dequeue(Q)

### Zadania cd.

- Sprawdzić poprawność zagnieżdżenia nawiasów
	- bool sprawdzNawiasy(string s, int dlugosc);
	- 'dlugosc' oznacza długość napisu
	- s[i] zwraca znak na i-tej pozycji
	- rozwiązać zadanie wykorzystując stos

### Zadania cd.

- Odwrócić stos
	- void odwroc(elementStosu stos)
	- Wykorzystać dwa stosy pomocnicze

### Odwrotna notacja polska

- $(3+5)^*4 == 35 + 4$
- Wskazówki:
	- Dane  $(3\ 5 + 4\ *)$  są przechowywane na stosie
	- Jeśli stos danych nie jest pusty, pobieramy kolejną daną:
		- Jeśli to liczba, to odkładamy ją na stos pomocniczy
		- Jeśli to operator, to zdejmujemy dwie liczby ze stosu pomocniczego, wykonujemy działanie i odkładamy wynik na stos pomocniczy
	- Jeśli stos danych jest pusty, zwracamy jako wynik liczbę ze stosu pomocniczym
- Operacje: czyOperator(dana), push(S, dana), pop(S, dana), empty(S)